Скачать Autodesk AutoCAD Лицензионный ключ Активация 64 Bits {{ Последнее обновление }} 2022

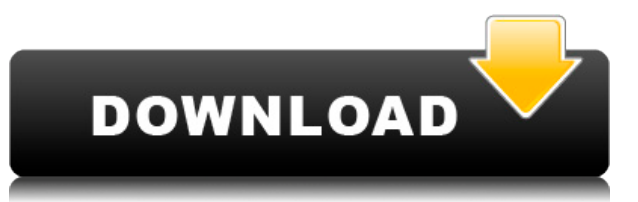

**Описание:** Этот класс посвящен использованию технологии фрезерного станка с ЧПУ при производстве архитектурных моделей. Он научит студентов использовать фрезерный станок с ЧПУ для создания архитектурных моделей из смолы. Модели могут быть основаны на различных носителях; готовые архитектурные компоненты, которые могут включать колонны, балки, стропила, системы перекрытий и плоские плоскости; и/или резка произвольной формы, которая может включать вырезание граней и гребней. (1 лекция, 1 лаборатория) SUNY GEN ED -n/a; NCC GEN ED n/a Предлагается: осень, весна, лето **Описание:** Молекулярное моделирование — это большая и сложная тема, а не просто загадочная мешанина символов, которую кому-то еще придется потрудиться, чтобы понять. Этот курс (разработанный Питером Шредером) представляет собой как краткий обзор, так и чрезвычайно подробное введение, которое дает вам четкое представление о физике моделирования, молекулярной механике, квантовой теории и используемых численных методах. Вы научитесь выполнять моделирование фазового перехода с использованием термодинамической модели континуума. Затем вы проведете исследование, в котором будут сравниваться результаты Монте-Карло и молекулярного моделирования. Вы, наконец, выполните моделирование методом Монте-Карло процедуры кристаллизации. **Описание:** Мы начнем с рисунка с именем карандаш.psd, который вы загрузили. Наш первый шаг — использовать инструмент Label для создания нового блока с именем WorkSpace. Мы будем использовать тип объекта и присвоим ему тип блока. Выберите блок, и мы увидим, что его текстура желтого цвета, поэтому мы собираемся установить цвет по умолчанию на пурпурный. Далее мы собираемся перейти на вкладку «Блоки и стили» и в узле «Стиль точки» выберем стиль «Точка» для прямоугольника под названием «Желтый». Теперь мы переходим к панели блоков и набираем W, и W будет помещена в рабочую область. Так как это точечный стиль, мы собираемся сделать размер точки маленьким. Мы установим размер точки на 7 и красный цвет.Теперь, чтобы добавить некоторые моменты к этому, мы собираемся использовать инструмент Illustrator Symbols. Вы увидите, что у нас есть молния в круге. Мы отключим стиль, перейдем к молнии и щелкнем по типу точки. Затем мы нажмем и отпустим клавишу «Возврат», и мы увидим, что она называется «Рабочее пространство». Так что мы выключим это. Теперь, если мы перейдем к кнопке Points…

## **Autodesk AutoCAD Ключ продукта [Mac/Win] 2022**

На самом деле я хотел изучить AutoCAD, но не мог найти ничего бесплатного или разумного для

изучения. Затем я наткнулся на FreeCAD и узнал об одном из моих предыдущих учителей, который постоянно им пользовался. Итак, я начал использовать его, и теперь я зависим от программного обеспечения. Пользуюсь уже больше года, и все это время меня все устраивало. Вы можете попробовать это программное обеспечение на странице

www.autodesk.com/education/cad-software/products/freecad. FreeCAD мощный и удобный. Я занимаюсь проектированием уже много лет, и Autocad по-прежнему остается моим любимым инструментом. Интерфейс прост в использовании и понятен. Визуализация довольно крутая, и я очень доволен полезностью, которую получаю. Лучшая функция, безусловно, функция обновления. Я могу использовать его для обновления любой части моей предыдущей геометрии, даже если я уже сохранил файл. Я могу создавать объекты не только с нуля, но и с обновленной геометрией. Привет

Хотел бы я делать 3d модели в автокаде. Есть ли какие-нибудь программы или программы, которые я мог бы использовать вместо этого? Я думаю о Maya или Cinema4d. Есть ли такие бесплатные программы? Здравствуйте, я хочу узнать, как я могу использовать ваш продукт бесплатно. Просто чтобы уточнить, я не учусь в школе и не закончил ни колледж, ни университет. Я работаю над дипломной работой и хочу использовать ваше программное обеспечение для создания модели и чертежей. Благодарю вас! Кроме того, чтобы получить бесплатную пробную версию, вы всегда можете скачать **5 пробных версий программного обеспечения САПР**. Проверьте, что можно использовать бесплатно, а что нет, прежде чем выбрать подходящее приложение для вас. Есть ли простые задачи, которые я могу выполнять в AutoCAD, чтобы почувствовать себя профессионалом? Определенно! AutoCAD оснащен множеством предварительно настроенных палитр и шаблонов, которые могут ускорить весь процесс проектирования и сэкономить ваше время.Кроме того, если вы все настроили с помощью файла шаблона, его намного проще редактировать, поскольку поддоны постоянно находятся в сети и полностью загружены последними элементами дизайна. 1328bc6316

## Autodesk AutoCAD Скачать Crack Регистрационный код X64 2022

Если вы покупаете программное обеспечение САПР через торгового посредника, вы обычно получаете доступ к наставнику, который поможет вам начать работу. Однако покупка программного приложения — это больше, чем просто передача кредитной карты и изучение программного обеспечения. Вы потратите много времени и денег на изучение программного обеспечения САПР. Новый поставшик обычно предлагает программное обеспечение для платформ ПК и Мас. Если вы используете программное обеспечение на Мас, изучение может занять больше времени. Если вы ищете отличный центр обучения AutoCAD, вы не ошибетесь с AutoInspire. AutoInspire — отличное место, где можно получить помощь по AutoCAD. Они предлагают учебные пособия по AutoCAD, обучение по AutoCAD, а также онлайн-обучение по AutoCAD. Спасибо, что позволили мне поговорить об этом... и хотя я не могу претендовать на звание опытного дизайнера, я могу дать вам простые инструменты для создания простых фигур. Раньше я использовал Powerpoint, и мне удавалось создавать несколько крутых фигур, но это была огромная задача. Это возможно, но не рекомендуется. 2D-формы можно использовать для большинства целей, но для более сложных задач я рекомендую 3D. Существует кривая обучения работе с САПР, но большинство 3D-программ довольно просты, и как только вы изучите основы, вы сможете начать создавать нужные вам формы. Хорошим примером могут быть онлайн-вебинары и живые занятия. Некоторые компании организуют онлайн-вебинары и проводят живые занятия. Это может быть отличным способом обучения, потому что вы можете получить личное руководство по вещам, с которыми вы боретесь. Глядя на эти два программных приложения, мы видим, что AutoCAD — это высокоуровневое и сложное программное приложение САПР, которое нравится очень большой группе людей. Если это руководство, вы можете найти AutoCAD довольно простым для начала. Первая часть этого руководства по основам AutoCAD посвящена интерфейсу и основным инструментам AutoCAD; во второй части мы рассмотрим различные типы объектов, которые вы можете создавать, и различные типы измерений, которые вы можете создавать.

автокад лт скачать автокад программа для черчения скачать витражи автокад скачать высотная отметка автокад скачать волнистая линия автокад скачать выноски автокад скачать ванна автокад скачать гараж автокад скачать условные обозначения для автокада скачать автокад ломаный скачать

Это будет конец этого руководства. Если вы изучали AutoCAD, спасибо, что нашли время прочитать о моем опыте. Если вам понравилось это видео, пожалуйста, поставьте палец вверх. И не забудьте подписаться на другие статьи по изучению AutoCAD и SketchUp. Короче говоря, через год или два вы, вероятно, станете опытным пользователем AutoCAD. Но не думайте, что вам нужно уже изучить аналогичную программу САПР, такую как SketchUp, чтобы начать использовать AutoCAD. Есть преимущества в том, чтобы сначала изучить AutoCAD, даже если это более новое приложение, которое может быть не таким интуитивно понятным, как те, которые вы использовали раньше. Изучите AutoCAD, нажав на ссылки ниже. Вы будете счастливы, что сделали. Один из лучших способов изучить AutoCAD — получить опыт на практике. Гораздо легче чему-то научиться, когда вы на самом деле делаете это, а не проводите часы в классе и читаете материал. Практика делает совершенным! Учебные программы AutoCAD предлагают вам хороший способ своевременно и эффективно освоить базовые навыки черчения. Они также могут быть отличным способом обучения посредством интерактивной практики, что сделает вас лучшим и более эффективным пользователем AutoCAD. Вы можете практиковаться на любом уровне навыков и легко

прогрессировать на протяжении всего обучения. Изучение AutoCAD будет долгим процессом, но вы, конечно, не одиноки. Большинство людей, которые изучают AutoCAD, оказываются в том же положении, что и вы, не имея возможности быстро во всем разобраться. Однако вы можете выполнить шаги, описанные в предыдущем абзаце. Вам понадобится относительно новый компьютер с большим объемом оперативной памяти и большим выделенным пространством, чтобы научиться практиковать то, что вы узнали. Как только у вас появится достаточно большое свободное пространство, вы обнаружите, что создали прочную основу для начала работы. Теперь вы готовы приступить к изучению следующего урока в этом руководстве по AutoCAD.

Важно, чтобы вы стремились быстро повысить свой уровень, поскольку AutoCAD — это инструмент, внедрение которого в более новые продукты может принести пользу. AutoCAD не является законченным продуктом, в него постоянно добавляются новые функции. AutoCAD — это сложная программа, для освоения которой потребуется некоторое время и усилия, если вы новичок. Если вы только начинаете работать с программным обеспечением, это может быть очень пугающим, когда вы впервые пытаетесь его использовать. Даже если вы знакомы с рисованием и письмом в целом, вполне вероятно, что вы не сможете создать профессионально выглядящий рисунок с первого раза. Это связано со встроенными графическими функциями AutoCAD, которые призваны помочь вам создавать профессионально выглядящие чертежи. Честно говоря, будет сложно освоить команды и функции AutoCAD. Поначалу это может быть довольно сложно, особенно если вы новичок. Но если вы используете его каждый день и создаете несколько простых рисунков, вы сможете создавать сложные и профессиональные рисунки в течение нескольких месяцев. AutoCAD считается одним из самых полезных и популярных программ САПР из-за его универсальности, простоты использования и обучаемости. Это ориентированное на точность программное обеспечение предназначено для тех, кто хочет освоить различные инструменты и функции. Он предлагает отличную стабильность и удобные инструменты навигации, которые могут помочь вам в вашей работе, даже если вы новичок в мире САПР. Если вы никогда раньше не использовали AutoCAD, но хотели бы, есть несколько способов начать работу без необходимости покупать какое-либо дополнительное программное обеспечение или тратить много денег на другие книги по САПР. Один из самых доступных способов начать — это начать с бесплатного программного обеспечения, такого как OpenOffice, и взглянуть на доступные чертежи. Вы можете сделать это, посетив официальный сайт САПР и найдя бесплатное программное обеспечение САПР. Сообщество САПР — отличное место для поиска ресурсов и поддержки сообщества.

[https://techplanet.today/post/autodesk-autocad-codigo-de-licencia-y-keygen-licencia-keygen-for-pc-pa](https://techplanet.today/post/autodesk-autocad-codigo-de-licencia-y-keygen-licencia-keygen-for-pc-parche-de-por-vida-2022-en-espanol) [rche-de-por-vida-2022-en-espanol](https://techplanet.today/post/autodesk-autocad-codigo-de-licencia-y-keygen-licencia-keygen-for-pc-parche-de-por-vida-2022-en-espanol)

[https://techplanet.today/post/autodesk-autocad-con-clave-de-producto-x64-parche-de-por-vida-2023-e](https://techplanet.today/post/autodesk-autocad-con-clave-de-producto-x64-parche-de-por-vida-2023-espanol-1) [spanol-1](https://techplanet.today/post/autodesk-autocad-con-clave-de-producto-x64-parche-de-por-vida-2023-espanol-1)

[https://techplanet.today/post/autodesk-autocad-descargar-con-codigo-de-licencia-3264bit-ultimo-lanz](https://techplanet.today/post/autodesk-autocad-descargar-con-codigo-de-licencia-3264bit-ultimo-lanzamiento-2022) [amiento-2022](https://techplanet.today/post/autodesk-autocad-descargar-con-codigo-de-licencia-3264bit-ultimo-lanzamiento-2022)

<https://techplanet.today/post/descargar-lisp-autocad-mediciones-install>

Важно знать приемы и советы AutoCAD. AutoCAD — отличный инструмент для обучения и совместной работы с коллегами. Имея советы по AutoCAD, вы узнаете о различных командах и о том, как их использовать. Затем воспользуйтесь следующим обучающим видео, чтобы узнать, как использовать AutoCAD и ключевые команды. Используйте кнопку «обучение», чтобы просмотреть учебник и упражнения. Решите упражнения и викторины, чтобы проверить свой прогресс. Настоящая трудность в том, что ваше тело должно выучить команды рисования одновременно с тем, как вы научитесь их использовать. Так что это как военная служба для изучения военной системы в современной армии. Вы не пойдете в армию (AutoCAD), если не изучите AutoCAD. Для

новичков, которые хотят знать, как использовать программное обеспечение с максимальным потенциалом, я думаю, что лучше всего сначала изучить основы. Как только это будет завершено, пришло время научиться работать в программе и, наконец, как использовать функции или, что более полезно, использовать меньше. Узнайте, как использовать программное обеспечение, и при этом вы станете экспертом в этом программном обеспечении. Когда дело доходит до изучения AutoCAD, разумно практиковаться в использовании программного обеспечения как можно чаще. Это поможет вам в долгосрочной перспективе и поможет начать приобретать базовые навыки работы с программным обеспечением. В то время как инструменты рисования можно изучить, просто просматривая серию видеороликов, любой новичок может воспользоваться большим количеством ресурсов AutoCAD, доступных в Интернете. Кроме того, вы можете узнать больше об инструментах рисования и о том, как рисовать, используя учебный портал Autodesk Academy. Правда в том, что AutoCAD — это не одна из тех вещей, которые вы изучаете за одну ночь. Вы можете научиться использовать программное обеспечение через онлайн-программу или занятие в классе, но изучение AutoCAD требует времени. Некоторые разработчики программного обеспечения говорят, что количество времени и инвестиций, необходимых для достижения высокого уровня владения языком, эквивалентно изучению иностранного языка. Это намного больше, чем это, но требует значительного количества работы, времени и усилий.

https://terapeutas.shop/wp-content/uploads/2022/12/enridear.pdf

https://www.fourwheels.it/wp-content/uploads/2022/12/Autodesk-AutoCAD-2023.pdf

https://fashionstylediva.com/скачать-бесплатно-autodesk-autocad-лицензионный-к/

https://lacasaalta.com/634b4b353b5f0b78aa19a3b5701ca6d15c9532815f8ade4ae68c84f8e45bbeb7p ostname634b4b353b5f0b78aa19a3b5701ca6d15c9532815f8ade4ae68c84f8e45bbeb7/

https://teenmemorywall.com/скачать-пробную-версию-автокад-2013-бесп/

https://rahvita.com/autocad-2020-23-1-с-кодом-активации-код-активации-рс-windows-x32/

https://5c59.com/скачать-keygen-autocad-2009-link/

```
https://malekrealty.org/скачать-autocad-бесплатно-с-ключом-2021/
```
https://www.ambeauwell.com/autodesk-autocad-бесплатный-лицензионный-ключ-бес/

https://lookingforlilith.org/autodesk-autocad-с-кодом-активации-win-mac-последнее-обн/ http://www.sweethomeslondon.com/?p=175542

https://dubaisafariplus.com/cкачать-autocad-c-rus-crack-patched/

http://efekt-metal.pl/?p=1

https://www.sneslev-ringsted.dk/скачать-autocad-20-1-активатор-с-регистрационн/

https://www.ahyatfood.com/wp-content/uploads/2022/12/Autodesk-AutoCAD-For-Mac-and-Windows-X64-2022.pdf

https://www.digitalgreenwich.com/скачать-бесплатно-autodesk-autocad-активатор-win-mac-3264bi  $t/$ 

http://www.gringogang.com/wp-content/uploads/2022/12/visojae.pdf

https://marcsaugames.com/2022/12/16/autocad-2022-24-1-скачать-активация-полный-лицензи/ http://seti.sq/wp-content/uploads/2022/12/vigiyel.pdf

https://teenmemorywall.com/скачать-autodesk-autocad-регистрационный-код-hacked-for-windowsx32-64/

Обучение использованию AutoCAD по-прежнему является сложным процессом даже для профессионалов. Если вы только изучаете свой первый язык, научиться использовать AutoCAD может быть непросто. Вам нужно будет помнить, что клавиатура вашего компьютера отличается от английской клавиатуры, и вам нужно научиться ею пользоваться. Также важно понимать, как им пользоваться. Автоматизация — еще одна важная функция для изучения. Любой может изучить AutoCAD, хотя может быть сложно разобраться во множестве доступных опций. Чтобы изучить AutoCAD, вы можете пройти онлайн-тест, чтобы узнать, имеете ли вы право на полписку Autodesk. или приобрести недорогую подписку на программное обеспечение, подходящую для одного

пользователя. Autodesk предлагает три уровня подписки, в зависимости от того, сколько вы тратите: Лучший способ изучить AutoCAD — использовать последнюю версию и изучить ее в течение пробного периода. Это позволяет вам использовать его бесплатно в течение как минимум 30 дней, прежде чем вы решите его купить. Это означает, что вы можете бесплатно экспериментировать с обучающим программным обеспечением, не беспокоясь о том, что зря потратите свои деньги. Если вам сначала будет трудно научиться использовать это программное обеспечение, вернитесь и найдите более удобную для начинающих программу. Возможно, вы слышали, что курсы обучения могут быть лучшим способом изучения AutoCAD, чем самообучение. Тем не менее, это не всегда так. На самом деле, с AutoCAD часто бывает трудно найти доступные курсы, которые предоставляют необходимую глубину информации. Об использовании AutoCAD нужно знать так много, что изучение основ может занять много времени. Но даже профессиональным пользователям AutoCAD трудно идти в ногу с новыми технологиями, инновационными функциями и обновленной службой поддержки клиентов. AutoCAD — сложная программа, и если вы не понимаете основных понятий и команд, вы не сможете ее использовать. Вам придется потратить некоторое время, чтобы изучить его. Когда вы будете готовы, прочитайте книги о продукте и приступайте к практике использования программного обеспечения.